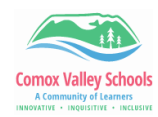

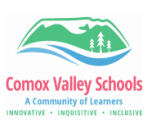

## **Accessing Student Academics Side Tab in MyEd**

Accessing academics tab will allow teachers to view what the students see from the portal view.

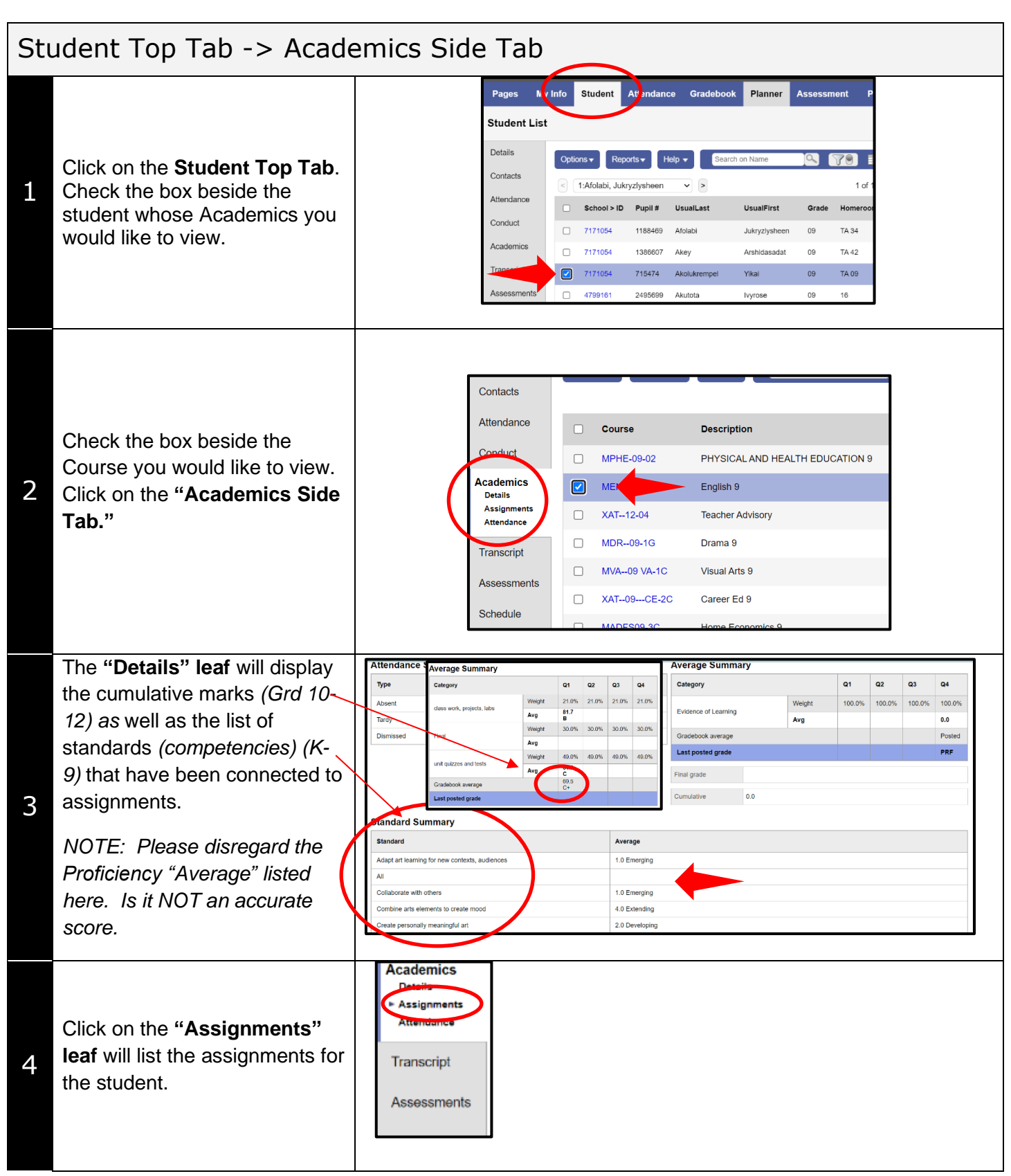

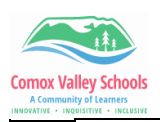

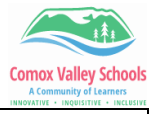

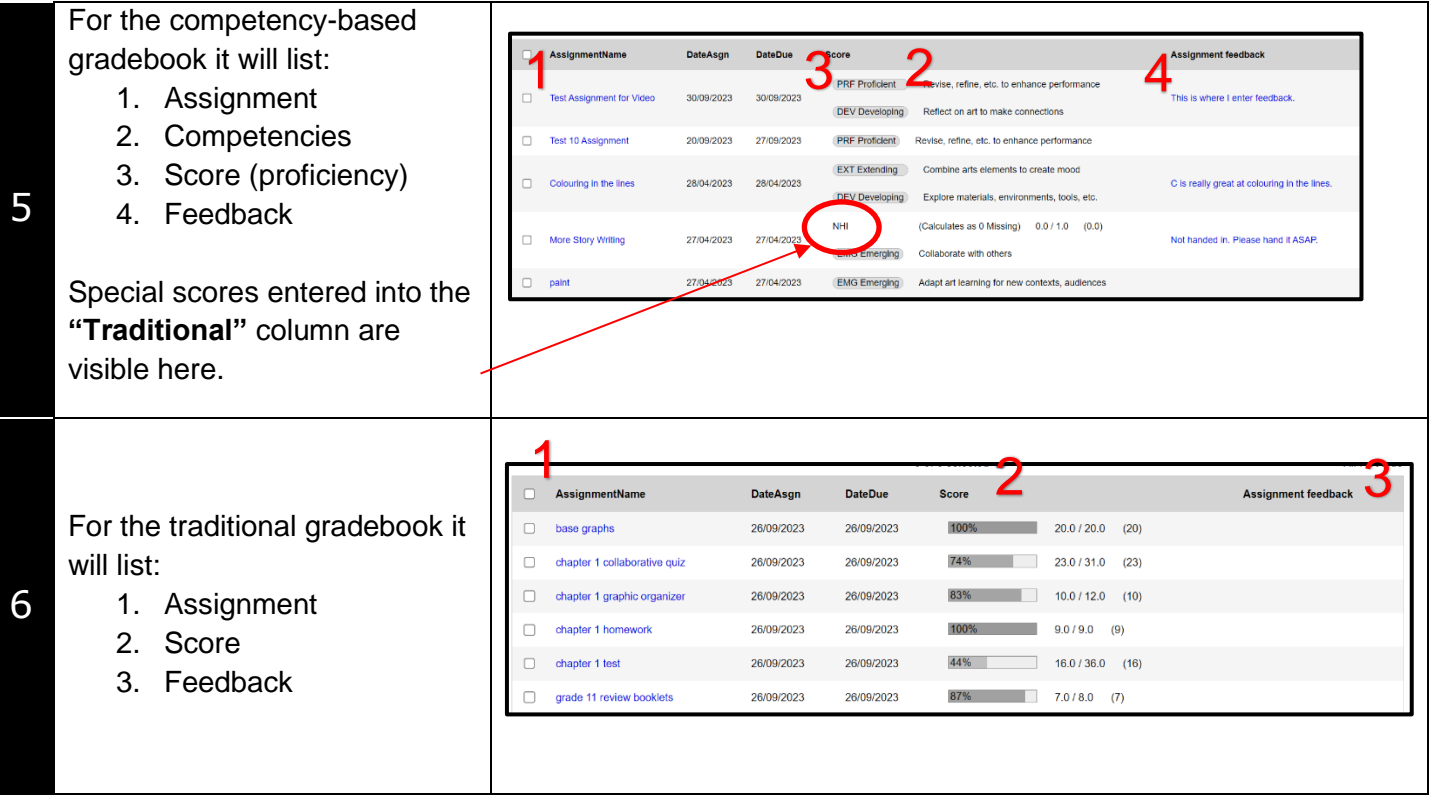